## **Die äußere Form schriftlicher Arbeiten**

Eine schriftliche Arbeit besteht aus: 1. Titelblatt

- 2. Inhaltsverzeichnis
- 3. (ggf.) Abkürzungsverzeichnis
- 4. Text mit Anmerkungen (Fußnoten/Endnoten)
- 5. Literaturverzeichnis

Das Titelblatt enthält folgende Angaben:

- 1. Titel der Lehrveranstaltung und Semester
- 2. Modulbezeichnung
- 3. Leiter(in) der Lehrveranstaltung
- 4. Titel der Arbeit
- 5. Verfasser(in)
- 6. Matrikelnummer
- 7. Datum der Abgabe

Im Inhaltsverzeichnis sind sämtliche Gliederungsteile angeführt. Die Bezeichnungen dieser Teile werden im Text als Zwischentitel eingesetzt. Die auf die Zwischentitel verweisenden Seitenzahlen erscheinen am rechten Seitenrand. Die Gliederung erfolgt in

Dezimalklassifizierung:

1 1.1 1.1.1 1.1.1.1 1.1.1.2 1.1.1.3  $\left( \ldots \right)$ 1.2 (....) 2 2.1 2.2 2.2.1 2.2.2  $\left( \ldots \right)$ 2.3. (....) 3 3.1 (....)

Eine Hausarbeit besteht aus den Teilen Einleitung, Hauptteil und Schluss, die in der Gliederung erkennbar sein, aber nicht unbedingt als solche bezeichnet werden müssen.

Das Abkürzungsverzeichnis ist vor allem dann erforderlich, wenn eine begrenzte Zahl von Quellen sehr häufig zitiert wird. In vielen Fällen existieren dazu allgemein gebräuchliche Abkürzungen wie z.B.:

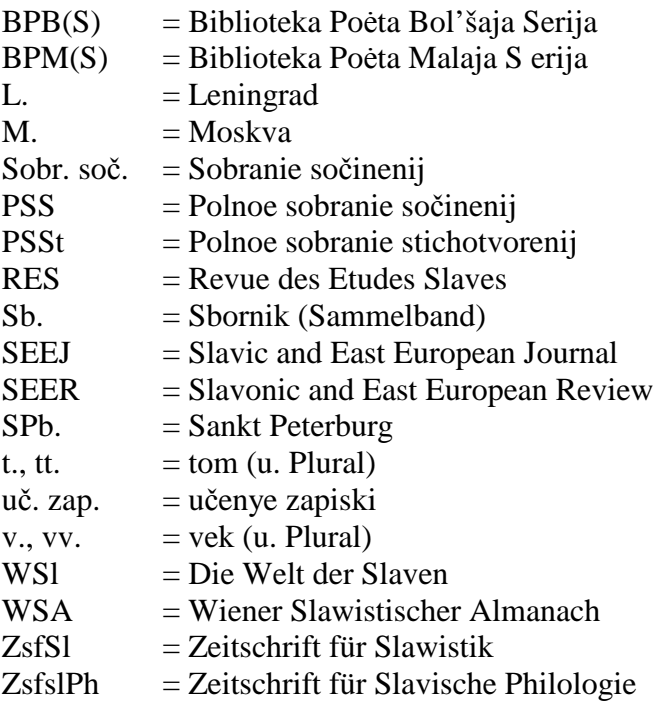

## Zitieren

Wörtliche Zitate werden in doppelte Anführungszeichen gesetzt. Zitate in Zitaten werden durch einfache Anführungszeichen markiert. Wird nur ein Teil des Satzes zitiert, so steht das zweite Anführungszeichen ("Zitatende") vor dem folgenden Satzzeichen. Wird ein vollständiger Satz zitiert, steht das Anführungszeichen nach dem Satzzeichen.

Zitate von mehr als drei Zeilen Länge werden nach rechts eingerückt und in einfachem Zeilenabstand geschrieben. Da solche Zitate bereits optisch gekennzeichnet sind, entfallen die Anführungszeichen. Zitate nur dann einsetzen, wenn etwas direkt am Text belegt werden muss (bei einer Textanalyse bzw. -interpretation) oder wenn durch eine Paraphrase die Prägnanz der Formulierung verloren gehen bzw. der Sinn entstellt werden könnte!

Längere Zitate auf russisch werden in kyrillischer Schrift, im fortlaufenden Text verwendete kürzere Zitate in wissenschaftlicher Transliteration geschrieben. Der Einfachheit halber werden auch russische Titel im Literaturverzeichnis transliteriert, um zwei Literaturverzeichnisse (in lateinischer und in kyrillischer Schrift) zu vermeiden.

Wichtig: Bei wörtlichen Zitaten müssen Zeichensetzung und Orthographie unverändert übernommen werden. Fehler dürfen nicht berichtigt werden, sondern es wird durch das lateinische [sic] oder durch ein Ausrufezeichen [!] in eckigen Klammern angezeigt, dass der Fehler nicht beim Abschreiben entstanden ist. Ebenso müssen typographische Besonderheiten der Quelle (Kursivierungen, Sperrungen etc.) übernommen werden. Wenn der Verfasser/die Verfasserin selbst das Druckbild des Zitats verändert, muss in der Fußnote "Hervorhebung des/der Verfassers/Verfasserin" oder "Hervorhebung XY" (Angabe der eigenen Initialen) angemerkt werden.

Kürzungen (Auslassungen) in einem wörtlichen Zitat werden durch drei Punkte in eckiger Klammer angezeigt [...]. Vom Verfasser/von der Verfasserin eingefügte, für das Verständnis notwendige Ergänzungen werden ebenfalls in eckige Klammern gesetzt, z.B.: "Sie [Marija] blickte ihn verständnislos an, da sie nicht mit einer so raschen Entscheidung gerechnet hatte." Auf gleiche Weise werden grammatikalisch notwendige Ergänzungen eingefügt.

Zitatbelege oder Belege für sinngemäße Übernahmen stehen in Klammern im Anschluss an die betreffende Stelle (Harvard-Notation). Ist das Original eines Zitats nicht zugänglich und übernimmt man daher das Zitat aus der Arbeit eines anderen Verfassers/einer anderen Verfasserin, so wird angemerkt: zitiert nach XY Jahr: Seite.

Der fortlaufende Text der Arbeit wird anderthalbzeilig, die Anmerkungen werden einzeilig geschrieben, fortlaufend nummeriert und die betreffenden Verweiszahlen im Text hochgestellt. Sie werden entweder am Fuß der Seite angebracht (Fußnoten), oder sie stehen am Ende des Textes, vor dem Literaturverzeichnis (Endnoten).

Optisch werden Fußnoten durch einen Strich vom Text abgesetzt (erfolgt bei den meisten Textverarbeitungsprogrammen automatisch). Die Fußnote ist immer am Fuß der Seite anzubringen, auch wenn der Text (etwa am Ende eines Kapitels) in der Mitte der Seite aufhören sollte. Fußnoten werden grundsätzlich als vollständige Sätze betrachtet und beginnen daher mit großem Anfangsbuchstaben und enden mit einem Punkt.

Die Anmerkungen werden nur zur Weiterführung der Argumentation oder für in den Argumentationsgang des Haupttexts nicht passende Erläuterungen verwendet, Zitatbelege in Klammern in den laufenden Text eingefügt. Der Text erhält dadurch folgendes Aussehen (Beispiel):

Pasternak fertigte diese Übersetzung auf Vorschlag des symbolistischen Dichters Jurgis Blatrušajtis an, der damals dem Moskauer Kammertheater verbunden war, jedoch wurde die Übersetzung in Gor'kijs Zeitschrift *Sovremennik* (Klejst 1915) veröffentlicht. Die Inszenierung kam wegen des Kriegs nicht zustande. Obwohl die Arbeit an der Übersetzung laut Barnes (1989: 176) für den Dichter anstrengend gewesen sei und sich ihm die künstlerische Bedeutung des Stücks nicht erschlossen habe, war sie ihm gleichwohl nicht gleichgültig. Dies zeigte sich vor allem darin, dass Pasternak nach den Memoiren Val'ter Filipps letzterem sehr ausführlich Kleists Komödie erklärt habe<sup>1</sup>. Außerdem beklagte sich Pasternak bei Gor'kij, dass man in der Zeitschriftenveröffentlichung nicht nur willkürlich in seinen Übersetzungstext eingegriffen, sondern darüber hinaus seinen begleitenden Artikel, der nach seinen Worten von der

 $\overline{a}$ 

<sup>&</sup>lt;sup>1</sup> E.B. Pasternak zitiert in der Biographie über seinen Vaters einen Brief Val'ter Filipps, dem Boris Pasternak als Student Nachhilfestunden gab (E.B. Pasternak 1989: 226).

Übersetzung nicht habe getrennt werden dürfen, unterschlagen habe (vgl. E.B. Pasternak 1989: 226f.).

Das Literaturverzeichnis sieht dann ungefähr folgendermaßen aus:

Barnes, Julian. 1989. *Boris Pasternak. A Literary Biography*. Vol. 1. Cambridge etc.

Klejst, Genrich fon [Kleist, Heinrich von]. 1915. "Razbityj kuvšin" (perev. B. Pasternaka). (In:) *Sovremennik*. 5, S. 25-85

Pasternak, Evgenij Borisovič. 1989. *Boris Pasternak. Materialy dlja biografii*. M.

Es enthält alle für die Arbeit benutzten Quellen in alphabetischer Reihenfolge. Bei mehreren Titeln eines Autors werden die Einzeltitel chronologisch angeführt. Primärquellen (Textausgaben) und Sekundärliteratur werden häufig getrennt aufgelistet, es ist aber nicht erforderlich. Titel von selbständig erschienenen Werken (Monographien, Zeitschriften) werden kursiv gesetzt, nicht selbständig erschienene Werke (Zeitschriftenaufsätze, Beiträge in Sammelwerken usw.) erhalten Anführungszeichen.

Angabe selbständig erschienener Arbeiten:

Familienname, Vorname/Initialen. Jahr. *Titel*. (Bde.). (Aufl.). Ort.

Beispiel:

Lauer, Reinhard. 2000. *Geschichte der russischen Literatur. Von 1700 bis zur Gegenwart*. München

Angabe nicht selbständig erschienener Arbeiten:

1. *Zeitschriftenartikel* 

Familienname, Vorname/Initialen. Jahr. "Titel des Artikels". (In:) Titel der Zeitschrift. Band/Heft, S. x-y

Beispiel:

Günther, Hans. 1982. "Andrej Platonov und das sozialistische Normensystem der 30er Jahre". *Wiener Slawistischer Almanach*. 9, S. 165-186 (bzw.: *WSA*. 9, S. 165-186)

2. *Beiträge in Sammelwerken, Handbüchern, Lexika*

Vorname/Initialen Familienname/Familienname, Vorname/Initialen, Jahr. "Titel des Artikels". In: (Herausgeber:) *Titel des Sammelwerks* (Herausgeber), Bde., Ort, (Bd.), S. x-y (Herausgeber kann vor oder nach dem Titel genannt werden).

Beispiele:

Herlt, Jens. 2007. "Ivan Gončarov: Oblomov". (In:) Bodo Zelinsky (Hg.): *Der russische Roman*. Düsseldorf, S. 139-163 (Anm. S. 503-507)

Weststeijn, W. 1993. "Metaphor in the Work of Andrej Platonov". W.W. (ed.): *Dutch Con* 

*tributions to the Eleventh International Congress of Slavists, Bratislava, August 30 - September 9 1993*. Amsterdam, S. 331-342 (W.W. = Willem Weststeijn – Autor und Herausgeber sind identisch)

Bei Autoren- und Herausgeberkollektiven werden bis zu drei Namen angegeben, sind es mehr als drei, so wird nur der erste mit dem Zusatz "et al. " (et alii) oder "u.a. " (und andere) genannt.

## Beispiel:

K.D. Muratova. 1983. "Vladimir Majakovskij". (In:) *Istorija russkoj literatury v četyrech tomach*. Hrsg. von N.I. Puckov et al. Bd. 4, S. 743

Verweis auf Serienwerke:

Vorname Familienname. Jahr. *Titel*. Ort. (= Serie)

Beispiel:

Biesterfeld, W. 1982. *Die literarische Utopie.* 2. Aufl. Stuttgart (= Sammlung Metzler 127)